Check the checkbox, and total hours goes to 4, at that point I've always been able to change the value if need be, but if you do it, and click somewhere else the value goes back to 4

The same is true for the other calculatable fields

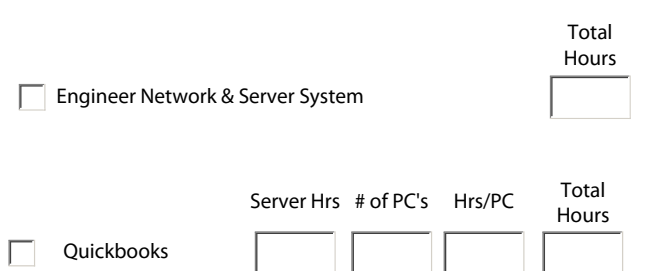